## **NumberFormat.CreateCurrency**

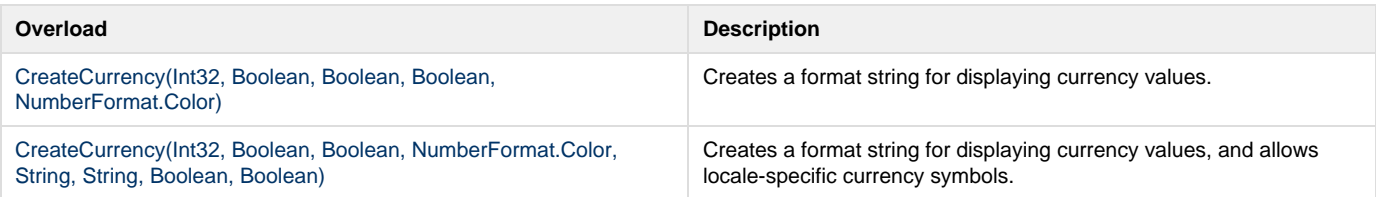